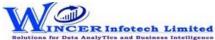

| No. | Panel       | Menu (M) | Function (F)                     | Tool Tips / Brief Descriptions                                                      | Туре |
|-----|-------------|----------|----------------------------------|-------------------------------------------------------------------------------------|------|
|     | By Criteria |          |                                  | Performs Duplicates, Gaps, Outliers - By Mask , By Bound , By Numeric, Format,      | М    |
| 1   |             | Analyse  |                                  | Mandatory, Date & Numeric Sequence, Fuzzy Match and Split Sheet functions, in       |      |
|     |             |          |                                  | succession as specified and displays resuls in workbook/worksheets.                 |      |
| 2   | By Criteria | Analyse  | Duplicates - Identify Duplicates | Displays all duplicate records in the selected columns.                             | F    |
| 3   | By Criteria | Analyse  | Duplicates - Identify Unique     | Displays all records that are unique in the selected columns.                       | F    |
| 4   | By Criteria | Analyse  | Duplicates - Remove Duplicates   | Displays all unique records and one record from each of the duplicate records.      | F    |
|     | By Criteria | Analyse  |                                  | Displays records where the values in one/more selected columns are same but         | F    |
| 5   |             |          | Duplicates - Same Same Different | different in another column.                                                        |      |
| 6   | By Criteria | Analyse  | Duplicates - In Same Row         | Displays duplicate values (character/ date/ numeric) in the same row.               | F    |
| _   | By Criteria | Analyse  |                                  | Displays all successive numeric records whose difference is within the given        | F    |
| /   |             |          | Gaps - Numeric                   | interval.                                                                           |      |
|     | By Criteria | Analyse  |                                  | Displays all successive date records whose difference is within the given interval. | F    |
| 8   |             |          | Gaps - Date                      |                                                                                     |      |
| 0   | By Criteria | Analyse  |                                  | Displays all successive alphanumeric records whose difference is within the given   | F    |
| 9   |             |          | Gaps - Character                 | character mask.                                                                     |      |
| 10  | By Criteria | Analyse  |                                  | Displays records that do not match a defined mask where 'C' represents              | F    |
|     |             |          | Outliers - By Mask               | characters and 'N' represents numbers.                                              |      |
| 11  | By Criteria | Analyse  |                                  | Displays records whose mask matches the selected condition. Also finds records      | F    |
| 11  |             |          | Outliers - By Bound              | that match a value at specific positions.                                           |      |
| 10  | By Criteria | Analyse  |                                  | Displays records that exceeds 'x' number of times, the average/standard deviation   | F    |
| 12  |             |          | Outliers - By Numeric            | of the selected numeric column.                                                     |      |
| 13  | By Criteria | Analyse  | Format                           | Identifies the format of each row in the selected column as 'C' for characters and  | F    |
|     |             |          |                                  | 'N' for numbers with options to show field length and identify exceptions.          |      |
| 14  | By Criteria | Analyse  | Mandatory Data                   | Displays rows with cells which have blanks or spaces or both (missing data) for     | F    |
|     |             |          |                                  | specified columns,                                                                  |      |
| 15  | By Criteria | Analyse  | Date Sequence                    | Finds the difference between two successive dates.                                  | F    |
| 16  | By Criteria | Analyse  | Numeric Sequence                 | Displays missing values in a numeric sequence.                                      | F    |
| 17  | By Criteria | Analyse  | Identify Changes                 | Compares two worksheets cell-by-cell and highlights all changes or non-changes      | F    |
| 1/  |             |          |                                  | and displays comments with changes or a list of changes.                            |      |
| 18  | By Criteria | Analyse  | Fuzzy Match - Arrange            | Displays similarities in two values by eliminating transposition.                   | F    |
|     | By Criteria | Analyse  |                                  | Compares two values or columns and returns true if the specified difference         | F    |
| 19  |             |          |                                  | between two fields is equal to or less than the specified difference otherwise      |      |
|     |             |          | Fuzzy Match - Near               | returns false.                                                                      |      |

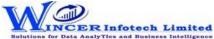

| No. | Panel       | Menu (M) | Function (F)                    | Tool Tips / Brief Descriptions                                                      | Туре |
|-----|-------------|----------|---------------------------------|-------------------------------------------------------------------------------------|------|
| 20  | By Criteria | Analyse  |                                 | Removes special characters, multiple spaces, leading and trailing spaces in a       | F    |
|     |             |          | Fuzzy Match - Normalize         | column.                                                                             |      |
| 21  | By Criteria | Analyse  | Fuzzy Match - Similar           | Compares two values and applies transformation to find strings that are similar.    | F    |
|     | By Criteria | Analyse  |                                 | Soundex displays the four-digit Soundex code for selected/ specified data from      | F    |
| 22  |             |          |                                 | columns to identify exact/ approximate phonetic similarities.                       |      |
| 22  |             |          |                                 | SoundsLike displays similarity of words from two columns based on exact/            |      |
|     |             |          | Fuzzy Match - Soundex/SoundLike | approximate Soundex codes.                                                          |      |
| 22  | By Criteria | Analyse  |                                 | Splits the current worksheet into multiple worksheets based on each distinct        | F    |
| 23  |             |          | Split Sheet - By Group          | value.                                                                              |      |
| 24  | By Criteria | Analyse  |                                 | Splits the current worksheet into multiple worksheets based on the selected         | F    |
|     |             |          | Split Sheet - By Date           | period.                                                                             |      |
| 25  | By Criteria | Analyse  | Split Sheet - By Segment        | Displays the specified split value of a column based on the selected delimiter.     | F    |
| 26  | By Criteria | Analyse  | Split Sheet - By Value(s)       | Splits the current worksheet into multiple worksheets based on specified values.    | F    |
|     | By Criteria | Analyse  |                                 | Splits values of selected column(s) based on selected one or two delimiters with    | F    |
| 27  |             |          |                                 | specific no. of splits (auto/manual) with option to display results of split values |      |
|     |             |          | Split Sheet - By Delimiter      | separately in new columns or rows (with fill from above).                           |      |
| 20  | By Criteria | Analyse  |                                 | Splits combined date and time column into separate columns of date and/or time      | F    |
| 28  |             |          | Split Sheet - By Date/Time      | as specified.                                                                       |      |
| 20  | By Criteria | Analyse  |                                 | Splits the current worksheet into specific number of worksheets and creates new     | F    |
| 29  |             |          | Split Sheet - By Columns        | worksheets with common and unique colums as specified.                              |      |